## 練馬区立石神井小学校

## オンライン学習支援(Google Meet)での約束

はうか ご ちんらいんがくしょうしょん<br>放課後オンライン学習 支援ではGoogle meetを活用して学習を行います。学校と家庭を 繋 つ な げて 通 つうしん 信を行 おこな いますが、基本的 き ほ ん て き に学校 が っ こ う の授業 じ ゅ ぎ ょ う に参加 さ ん か することと同 お な じです。

また、インターネットは、とても便利な反面、個人情報の扱いなど、使い方を間違うと危険な 面 め ん もあります。安全 あ ん ぜ ん にインターネット い ん た ぁ ね っ と を使 つ か うためにも、約束 や く そ く を必 かなら ず守 ま も って、参加 さ ん か しましょう。

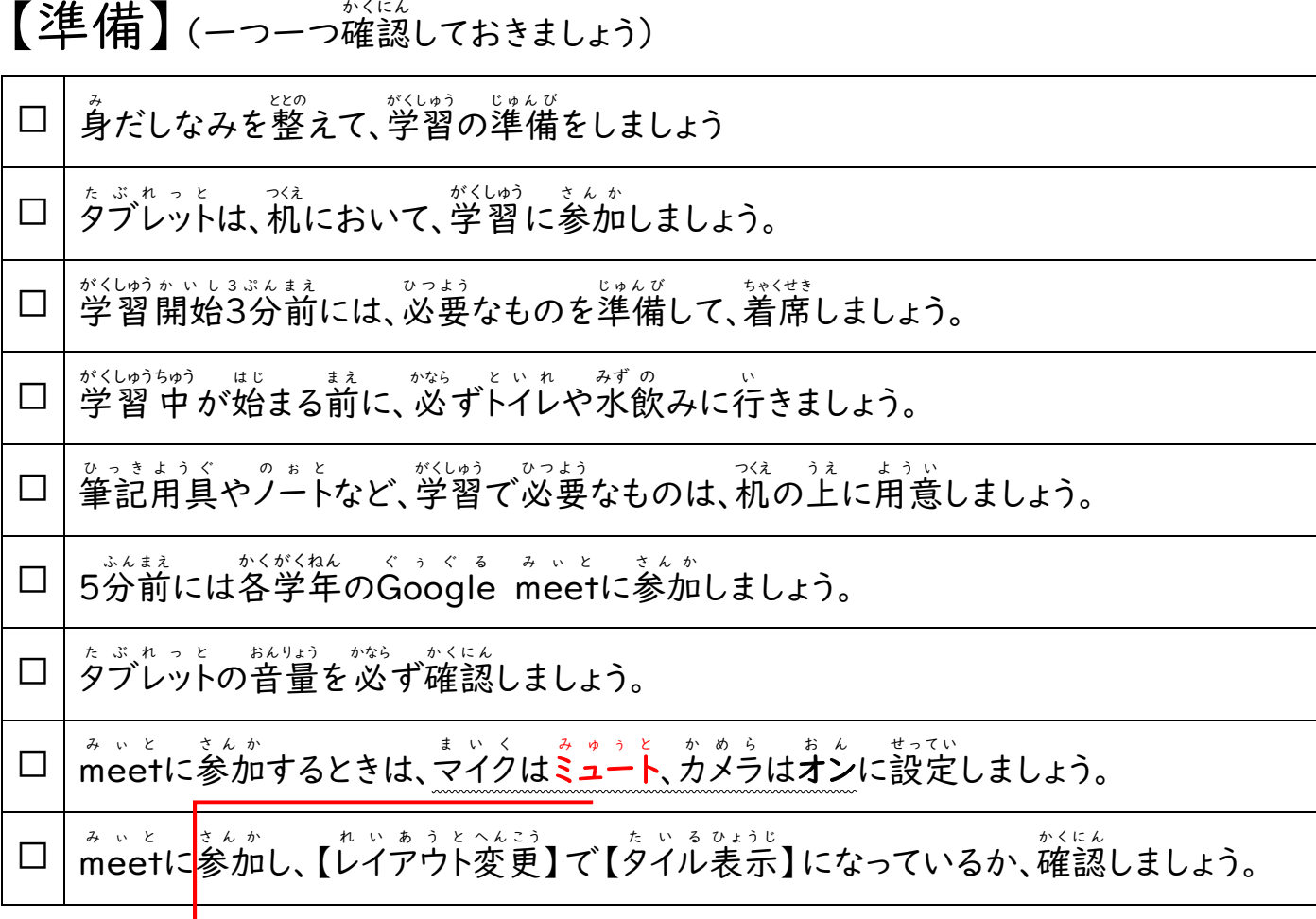

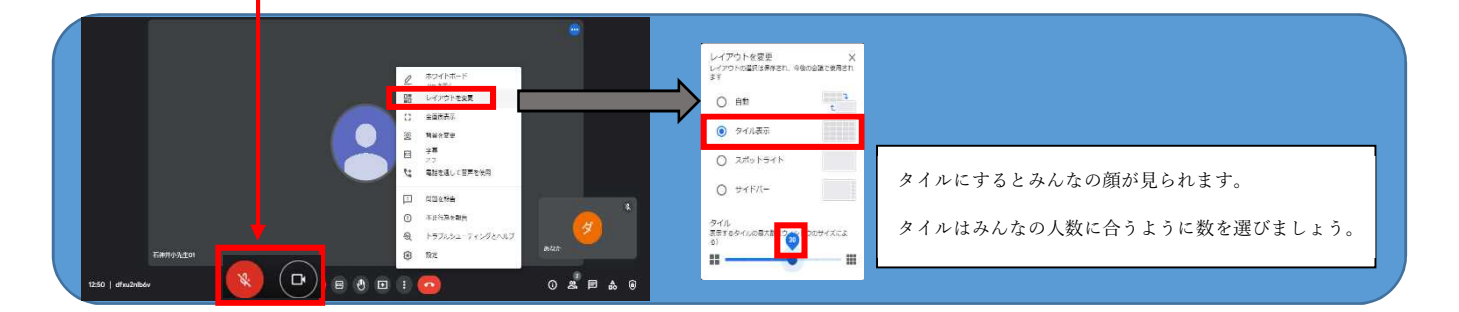

## 【学習中】(一つ一つ確認しておきましょう)

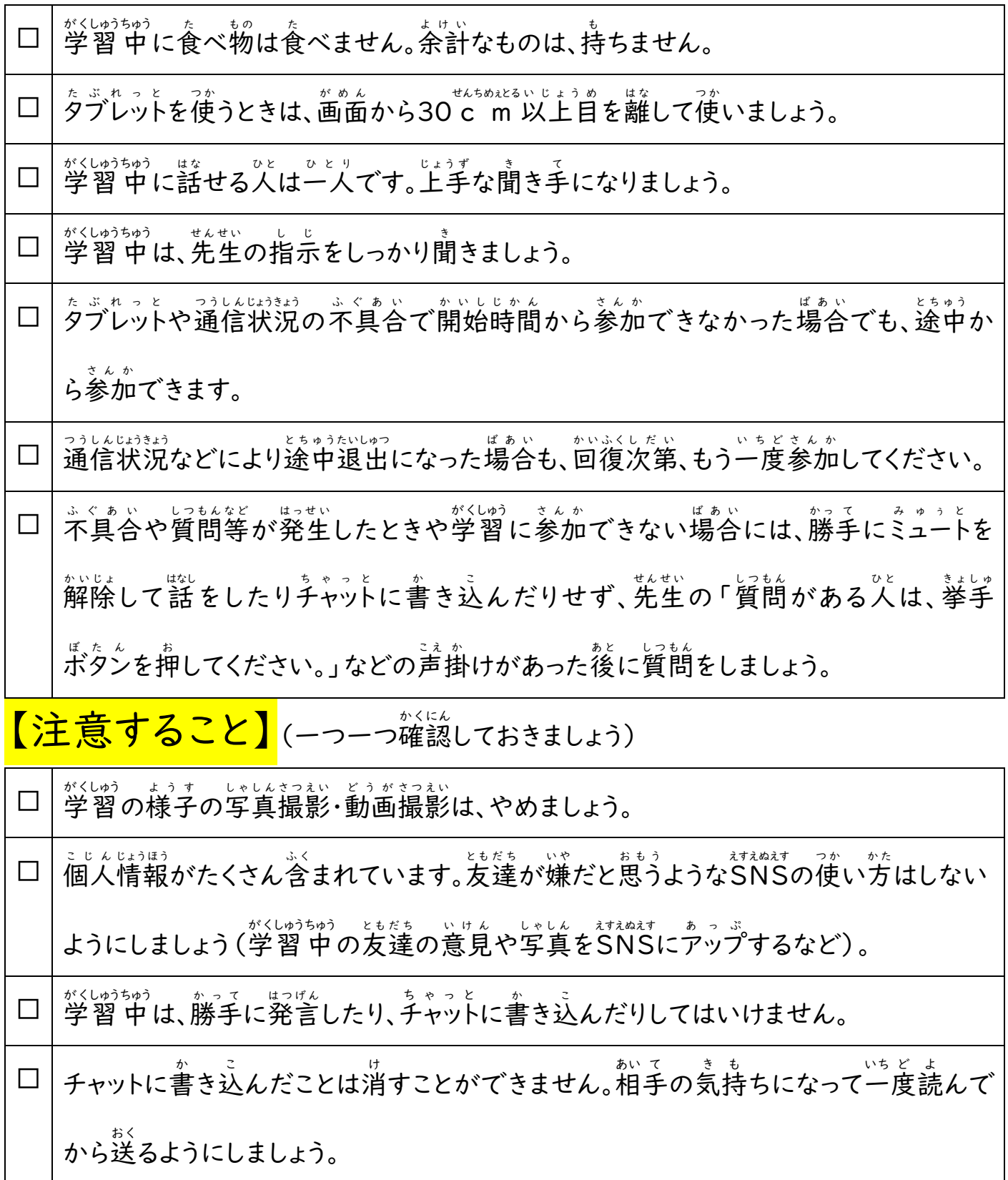